# **MAC 110 — Introdução à Ciência da Computação**

Aula 1

Nelson Lago

BMAC – 2024

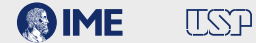

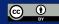

#### **•Informações sobre a disciplina no eDisciplinas**

- ▶ Datas de provas e critérios de avaliação
- ▶ Slides das aulas (a cada aula)
- ▶ Exercícios para praticar
- ▶ Entrega dos exercícios que valem nota
- ▶ Links para muitos materiais adicionais interessantes
- ▶ Fórum de discussões e informações sobre a monitoria
- ▶ O eDisciplinas pode enviar avisos por email; não deixe de checar sua caixa postal regularmente

## Fazer muitos exercícios é fundamental

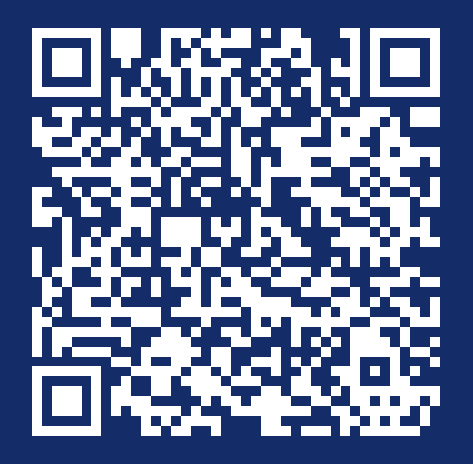

**[MAC110 — Introdução à Computação \(BMAC 2024\)](https://edisciplinas.usp.br/course/view.php?id=117555) [edisciplinas.usp.br/course/view.php?id=117555](https://edisciplinas.usp.br/course/view.php?id=117555)**

## **Plágio/cola/etc. não dá, né?**

**Leia o item sobre "plágio++" no eDisciplinas**

## **Computação:**

# **Resolução de problemas do mundo real com os recursos que o computador oferece**

- **• Desenvolver o raciocínio aplicado na formulação e resolução de problemas computacionais**
	- ▶ Aprender a escrever programas de computador (na linguagem Python)
- **• Mas não é um "curso de Python"!**
	- ▶ O ensino de uma linguagem de programação é uma ferramenta didática e um bônus concreto de aprendizagem
- **•Instale o python e o IDLE: [python.org](https://python.org)**
	- ▶ Há vídeos com dicas de como fazer no eDisciplinas, mas é bem simples
- **• Se você quiser, pode usar outros ambientes ao invés do IDLE (Spyder, VSCode etc.)**

# **Resolução de problemas do mundo real com os recursos que o computador oferece**

Programar envolve

### **<sup>1</sup> Compreender um problema em termos computacionais**

- $\triangleright$  Cálculos?
- ▶ Armazenamento e recuperação de dados?
- ▶ Processamento de multimídia?
- $\blacktriangleright$  …

## **<sup>2</sup> Definir como esse problema pode ser solucionado (***algoritmo***)**

- ▶ O algoritmo é *abstrato* (como a planta de um prédio ou uma receita de bolo)
	- **»** *E não tem vontade própria! ("o sistema não permite…")*

## **<sup>3</sup>** *Implementar* **o algoritmo em uma linguagem de programação**

- ▶ Gerando um *programa* que pode ser *executado* para solucionar o problema
	- **»** *Uma receita de bolo em alemão é útil? Para quem?*

## **<sup>4</sup> Testar o programa 6/37**

#### Programar também envolve

#### **<sup>1</sup> Construir software capaz de lidar com dificuldades especiais**

- ▶ Desempenho (sistemas de tempo real, HPC…)
- ▶ Grandes quantidades de dados (big data, aprendizado de máquina…)
- ▶ Tolerância a falhas (*checkpointing*, sistemas distribuídos…)
- ▶ Segurança (ataques cibernéticos, privacidade…)
- **<sup>2</sup> Gerenciar software de grande porte, composto por várias partes que precisam ser integradas**
- **<sup>3</sup> Gerenciar o processo e a equipe de desenvolvimento**
- **<sup>4</sup> Comunicar-se com clientes e usuários**

Para ser útil, um programa geralmente

#### **<sup>1</sup> Obtém dados**

## **<sup>2</sup> "Faz alguma coisa" com esses dados**

▶ Gerando um resultado

## **<sup>3</sup> "Faz alguma coisa" com esse resultado**

- ▶ Mostra para o usuário
- ▶ **Utiliza como dado para fazer outra coisa**

**Lembre-se:**

## **O computador só faz o que você manda! (não o que você quer)**

**Se você esquecer um passo, ele obedece!**

- **•Vamos começar usando o** *shell* **do python através do IDLE**
	- ▶ O shell é um ambiente interativo para a execução de comandos python
- **• Em geral,** *não* **se usa o shell; ele serve apenas para experimentar alguns comandos básicos**
- **• O primeiro comando que vamos ver é print()**

### **print()**

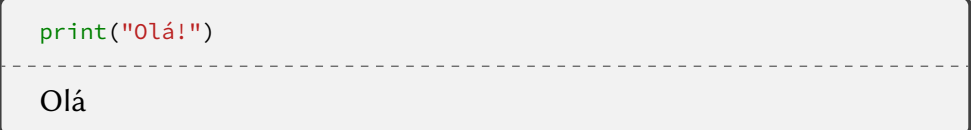

## **Expressões em python**

#### **• A maioria das coisas em python são** *expressões*

- ▶ (expressões são coisas que têm um *valor*)
- ▶ Exemplo: 47
- $\blacktriangleright$  Exemplo: 2 + 3
- ▶ Exemplo: "Oi galera!"

## **• Expressões podem ser combinadas ou utilizadas como partes de outras expressões**

$$
\triangleright \text{Exemplo: } 2 + 3 + 7
$$

▶ Exemplo:  $\frac{2+3+7}{6}$ 

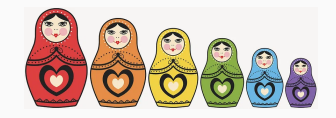

#### **Expressões aritméticas**

#### $2 + 3 + 7$

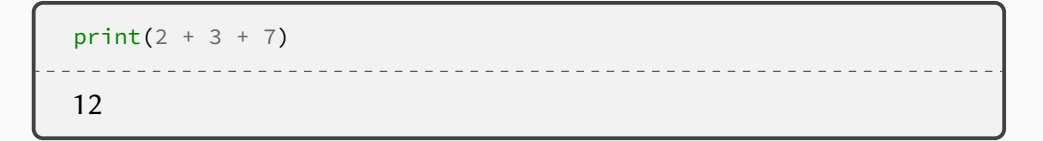

#### **Expressões aritméticas**

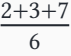

print( $(2 + 3 + 7) / 6$ ) 2.0

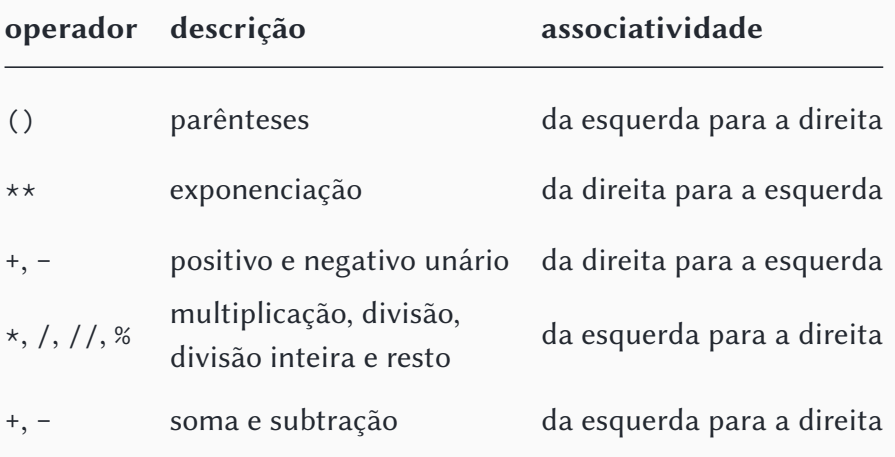

*Precedência dos operadores aritméticos em python (da maior para a menor)* **15/37**

## **Brincando com dígitos**

#### **• O operador // faz uma divisão inteira**

 $\blacktriangleright$  13 // 5 = 2

#### **• Se o divisor é 10, o resultado é que eliminamos o último dígito:**

 $\blacktriangleright$  12345 // 10 = 1234

#### **• O operador % fornece o resto da divisão**

 $\blacktriangleright$  13 % 5 = 3

**»** *(Por definição, o resultado sempre é menor que o divisor)*

#### **• Se o divisor é 10, o resultado é igual ao último dígito:**

 $\blacktriangleright$  12345 % 10 = 5

- **»** *Qualquer número* … *xyz pode ser escrito como* … *xy* ∗ 10 +
- **»** … *xy* ∗ 10 *é múltiplo de 10, então o resto da divisão de* … *xyz por 10 é*
- **»** *(e, como visto acima, sempre é menor que 10)*

#### (Não é exatamente "divisão inteira" nem "resto da divisão", mas ok) **16/37**

## **Brincando com dígitos**

Encontre o último dígito de um número:

```
print(2407 % 10)
print(110 % 10)
print(3 % 10)
print(0 % 10)
7
\theta3
\Omega
```
Dado um número *n*, transforme-o no formato  $a + b$ , onde  $a + b = n e a e$  o maior múltiplo de 10 tal que  $a \leq n$ 

 $b = n % 10$ a = n - b

## **Tipos**

```
print
(
2
+
3
)
print
(
"2 + 3
"
)
print("2" + "3")
print("2" + 3)
5
2 + 323
[Erro]
```
#### **• Obviamente, "2" <sup>+</sup> "3" não é a mesma operação que <sup>2</sup> <sup>+</sup> <sup>3</sup>**

▶ Embora estejamos chamando ambas de +, o computador executa cada uma delas de maneira completamente diferente

**»** *Mas como ele sabe quando usar qual?*

**•** Se solicitarmos ao computador que calcule  $\frac{2}{3}$ , quanto de **memória vai ser necessário para armazenar o resultado? • <sup>E</sup>** √2**?**

## **Tipos**

- **• Existem** *tipos de dados* **diferentes em python**
	- ▶ Números inteiros, como 2 ou −437
		- **»** *Em python, tão grandes quanto necessário (até o limite da memória disponível); em outras linguagens, normalmente há um tamanho máximo*
	- ▶ Números (potencialmente) não-inteiros ("números de ponto flutuante"), como 2.0 ou 6.166666666666667
		- **»** *Às vezes o resultado de cálculos pode ser aproximado*
		- **»** print(math.sqrt(5) \* math.sqrt(5))
			- 5.000000000000001 *Ok, números irracionais…*

 $print(0.1 + 0.1 + 0.1)$ 

0.30000000000000004

- ▶ Textos ("strings" ou "cadeias de caracteres"), como "Oi galera!"
- **• Python "sabe" quais operações podem ser realizadas com cada tipo**

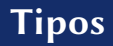

**• Então por que <sup>4</sup> - 2.0 <sup>é</sup> 2.0?**

- ▶ Como um dos operandos é um número não-inteiro (ponto flutuante), python *converte* o outro para ponto flutuante também (imagine que o cálculo poderia ser 4 - 2.5)
- **• Então por que (2 <sup>+</sup> <sup>3</sup> <sup>+</sup> 7) / <sup>6</sup> <sup>é</sup> 2.0 se todos os operandos são inteiros?**

▶ No ensino fundamental, aprendemos que  $\frac{7}{4} = 1$  com resto 3, mas depois aprendemos que  $\frac{7}{4}$  = 1,75

**»** *Em python,* / *é a segunda operação; a primeira é* //

▶ Como a operação solicitada foi a divisão de ponto flutuante, python *converte* os dois operandos para ponto flutuante

## **Expressões em python**

#### **• A maioria das coisas em python são** *expressões*

- ▶ (expressões são coisas que têm um *valor*)
- $\blacktriangleright$  Exemplo: 2 > 3

#### **• AAAAAHHHH!!!!!!!**

#### **• Qual o resultado dessa heresia?**

print $(2 > 3)$ 

**False**

- **• O que exatamente são True <sup>e</sup> False?**
- **• São um outro** *tipo* **de dado (como inteiros,** *strings* **e números de ponto flutuante)**
- **• Esse tipo se chama** *booleano* **(em homenagem a George Boole)**
	- ▶ Tipos booleanos só podem ter dois valores: **True** e **False**

```
print
(type
(
2))
print
(type
(False))
print
(type
(2.0))
print
(type
(
"Olá
"))
<class 'int'>
<class 'bool'>
<class 'float'>
<class 'str'>
```
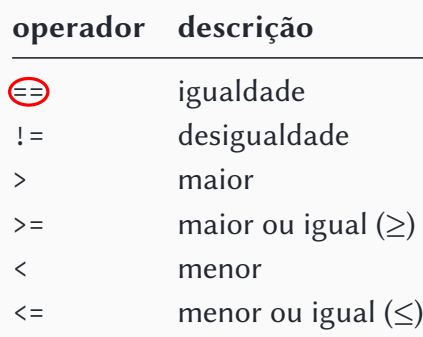

*Operadores relacionais em python*

## **Programando em python**

#### **• A maioria das coisas em python são** *expressões*

- ▶ (expressões são coisas que têm um *valor*)
- ▶ Exemplo: 47
- Exemplo:  $2 + 3$
- $\blacktriangleright$  Exemplo: 2 > 3

## **• Expressões podem ser combinadas ou utilizadas como partes de outras expressões**

- ▶ Exemplo:  $\frac{2+3+7}{6}$
- Exemplo:  $2 + 3 + 7 < 4$
- ▶ Exemplo:  $2 + 2 == 2 * 2$

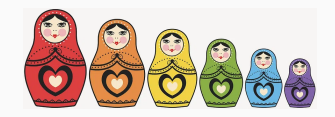

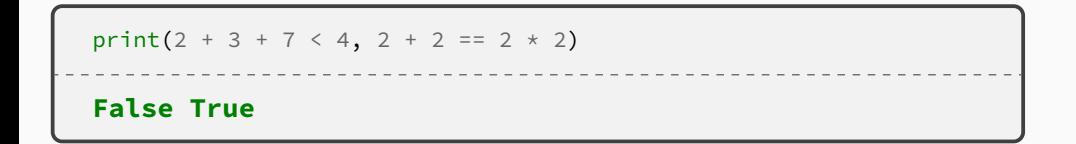

#### **Os operandos são inteiros, mas o resultado da expressão é um booleano**

## **Expressões lógicas**

#### **• A maioria das coisas em python são** *expressões*

- ▶ (expressões são coisas que têm um *valor*)
- ▶ Exemplo: 47
- $\blacktriangleright$  Exemplo: 2 + 3
- $\blacktriangleright$  Exemplo: 2 > 3
- **• Expressões podem ser combinadas ou utilizadas como partes de outras expressões**
	- ▶ Exemplo:  $2 + 3 + 7 < 4$
	- $\blacktriangleright$  Exemplo: 2 > 3 **and** 5 > 4

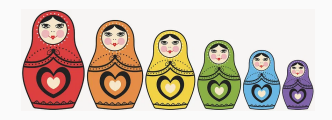

```
print(2 > 3)print(5 > 4)print(2 > 3 and 5 > 4)
print(2 > 3 or 5 > 4)
False
True
False
True
```
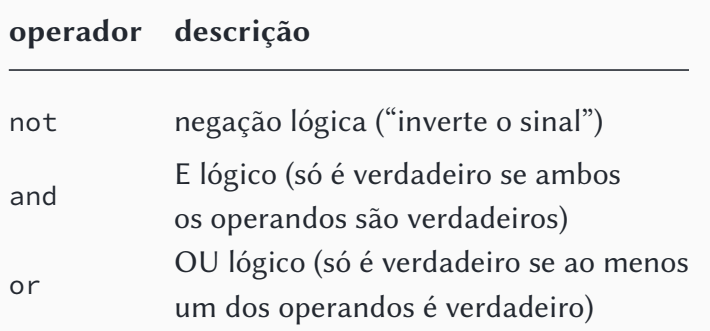

*Precedência dos operadores lógicos em python (da maior para a menor)*

## **Operadores lógicos**

#### A **and** B

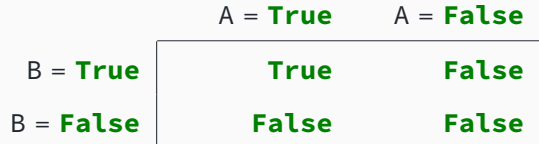

*Tabela verdade do operador* **and**

## **Operadores lógicos**

A **or** B

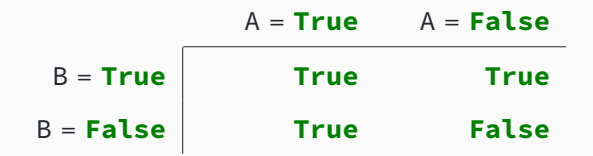

*Tabela verdade do operador* **or**

- **• Ao programar, preferimos pensar no problema a ser resolvido e não nas idiossincrasias do computador**
- **• Linguagens de programação de alto nível procuram oferecer os recursos para isso**
- **• Uma das coisas mais importantes para esse fim é utilizar** *nomes*

 $x \leftarrow 5$  (atribuição)

Há um número finito de caracteres no teclado, então fazemos atribuição em python com " $=$ ":

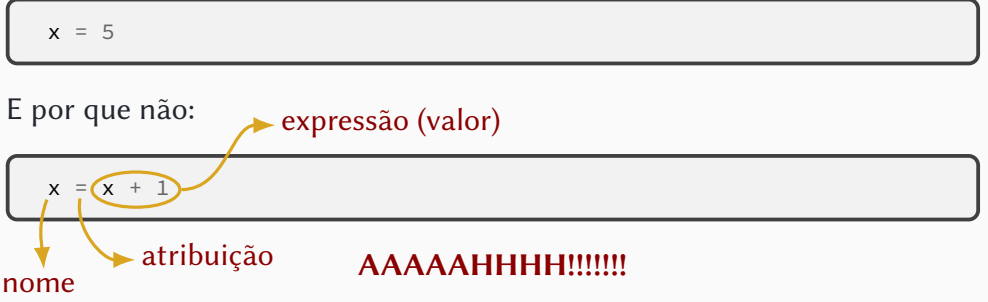

```
print(type(5))
print(type(x))
x = 5print(type(x))
<class 'int'>
Traceback (most recent call last):
  File "<stdin>", line 1, in <module>
NameError: name 'x' is not defined
<class 'int'>
```
Só vou à praia se:

- **• A temperatura no fim-de-semana for maior que 25**°C
- **• Eu tiver pelo menos R\$100**
- **• A minha nota na prova for A ou B**

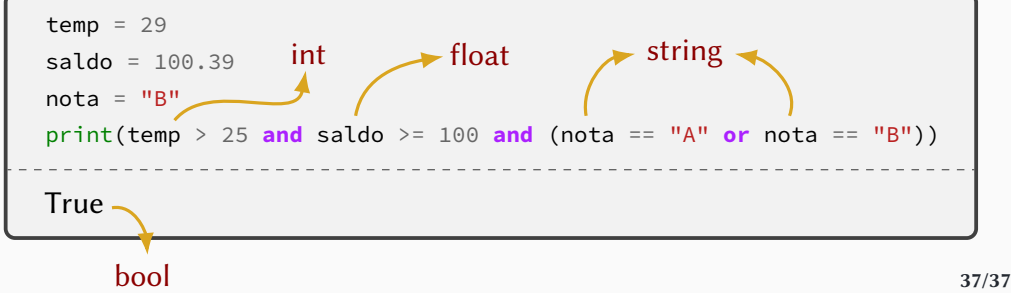